Januar 2021

# QIAamp® DSP Virus Spin Kit Gebrauchsanweisung (Handbuch)

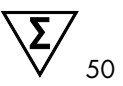

Version 1

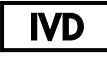

In-vitro-Diagnostikum

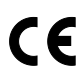

 $RFF$ 

61704

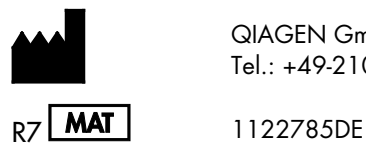

QIAGEN GmbH, QIAGEN Straße 1, D-40724 Hilden Tel.: +49-2103-29-0

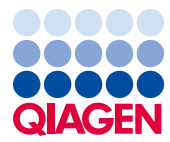

Sample to Insight

### Inhalt

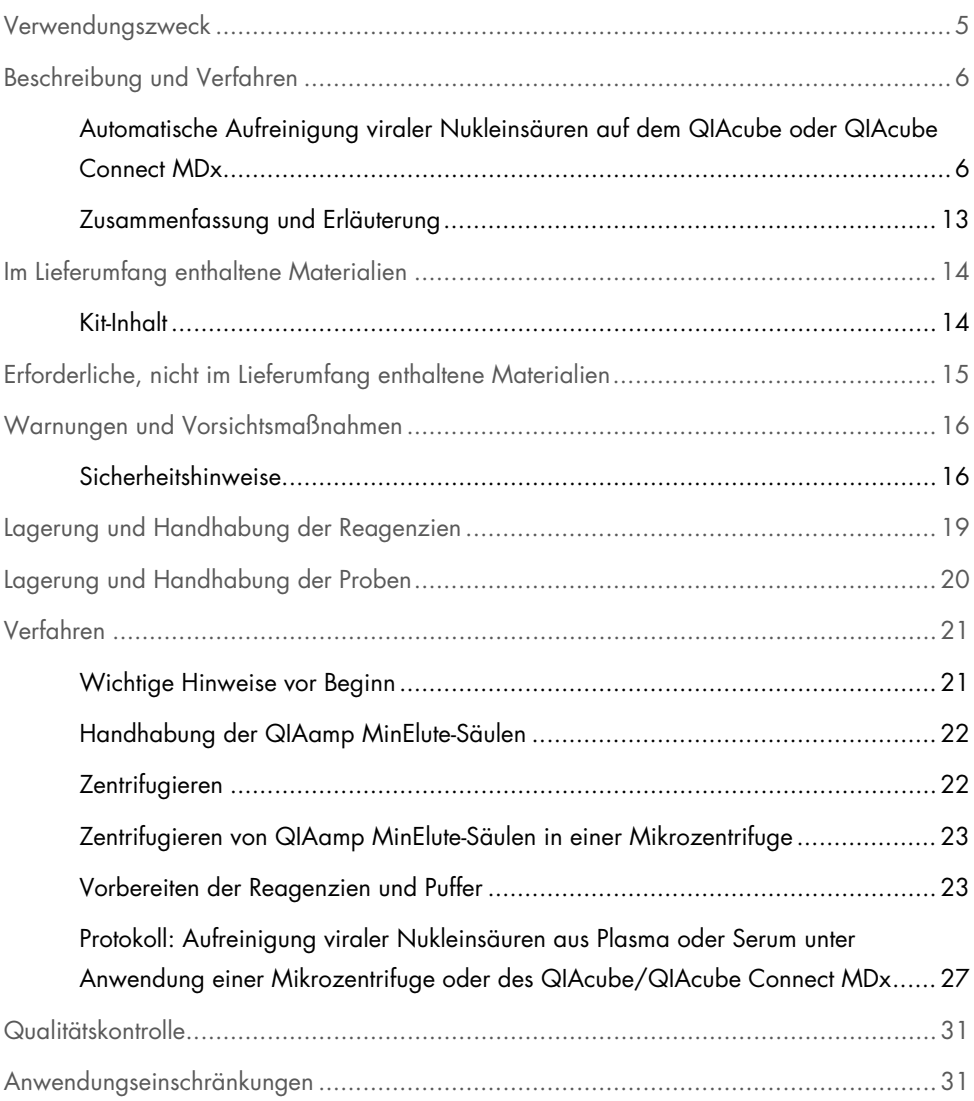

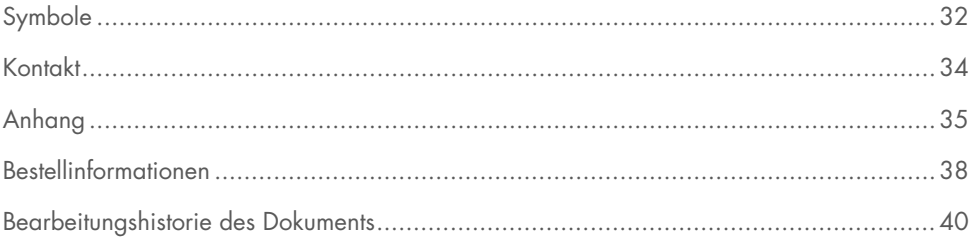

### <span id="page-4-0"></span>Verwendungszweck

Das QIAamp DSP Virus Spin Kit ist ein System zur Isolierung und Aufreinigung viraler Nukleinsäuren aus biologischen Proben unter Anwendung der Silikamembran-Technologie (QIAamp-Technologie).

Das Produkt darf nur von Fachpersonal wie z. B. technischen Angestellten und Ärzten, die in der Anwendung molekularbiologischer Techniken geschult sind, verwendet werden.

Das QIAamp DSP Virus Spin Kit ist für den in-vitro-diagnostischen Gebrauch vorgesehen.

### <span id="page-5-0"></span>Beschreibung und Verfahren

Das QIAamp DSP Virus Spin-Verfahren umfasst 4 Schritte (Lysieren, Binden, Waschen und Eluieren) und wird unter Verwendung von QIAamp MinElute®-Säulen in einer standardmäßigen Mikrozentrifuge oder automatisiert auf dem QIAcube und dem QIAcube Connect MDx durchgeführt. Dieses Verfahren gewährleistet eine Minimierung des Potenzials für Kreuzkontamination von Probe zu Probe und eine sichere Handhabung von möglicherweise infektiösen Proben. Das einfache QIAamp DSP Virus Spin-Verfahren eignet sich für die gleichzeitige Verarbeitung mehrerer Proben. Das QIAamp DSP Virus Spin Kit kann zur Isolierung viraler RNA bzw. DNA von einer großen Bandbreite an RNA- und DNA-Viren verwendet werden. Allerdings wurden nicht für jede Virusart Leistungsmerkmale ermittelt; diese sind vom Anwender zu validieren.

#### <span id="page-5-1"></span>Automatische Aufreinigung viraler Nukleinsäuren auf dem QIAcube oder QIAcube Connect MDx

Die Geräte QIAcube und QIAcube Connect MDx führen eine automatisierte Isolierung und Aufreinigung von Nukleinsäuren durch. In einem Lauf können bis zu 12 Proben verarbeitet werden.

Bei Automatisierung des QIAamp DSP Virus Spin Kit auf dem QIAcube oder dem QIAcube Connect MDx Gerät können mit dem Kit möglicherweise aufgrund von Totvolumen, Verdampfung und zusätzlichem Reagenzienverbrauch durch die automatische Pipettierung weniger als 50 Proben verarbeitet werden. QIAGEN garantiert die 50 möglichen Probenverarbeitungen nur bei manueller Anwendung des QIAamp DSP Virus Spin Kit.

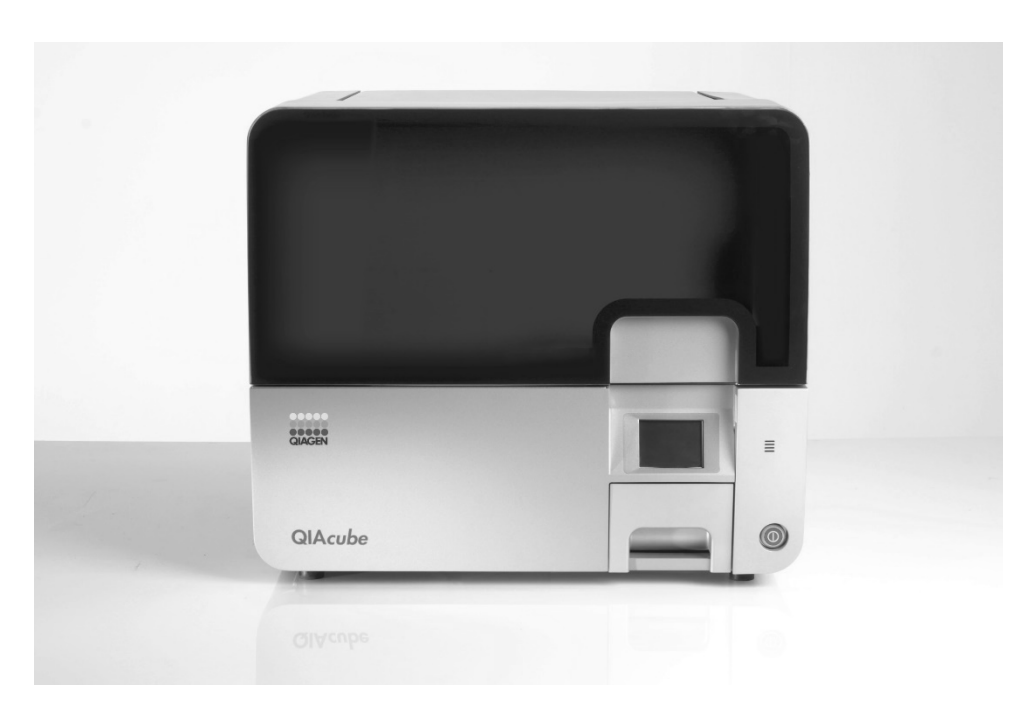

Abbildung 1. Der QIAcube.

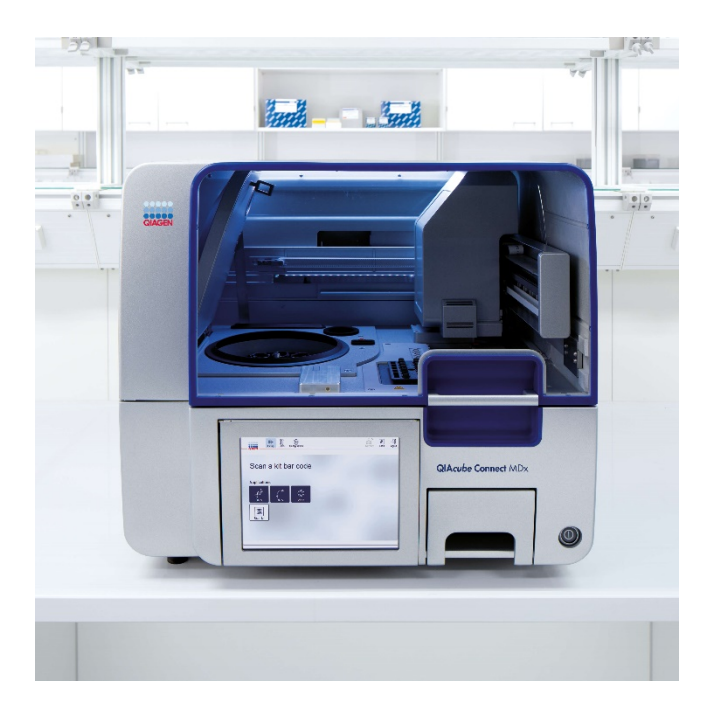

Abbildung 2. Der QIAcube Connect MDx.

#### Lyse mit QIAGEN Protease

Die Proben werden bei stark denaturierenden Bedingungen und erhöhten Temperaturen lysiert. Die Lyse erfolgt in Gegenwart von QIAGEN Protease und Buffer AL, welche zusammen RNasen inaktivieren.

#### Adsorption an die QIAamp MinElute-Membran

Die Bindungsbedingungen werden durch Zugabe von Ethanol eingestellt, um eine optimale Bindung der viralen RNA und DNA an die Membran zu ermöglichen. Anschließend werden die Lysate auf eine QIAamp MinElute-Säule gegeben und die viralen Nukleinsäuren werden auf der Silikagel-Membran adsorbiert, während das Lysat durch Zentrifugation die Säule passiert. Salz- und pH-Bedingungen sorgen dafür, dass Proteine und andere Kontaminanten, welche die PCR sowie weitere nachgelagerte Enzymreaktionen inhibieren können, nicht auf der Membran der QIAamp MinElute-Säule zurückbleiben.

Die 2-ml-Waschröhrchen (im Lieferumfang enthalten) ergänzen die QIAamp MinElute-Säule während der Lade- und Waschschritte.

#### Entfernung von restlichen Kontaminationen

Die Nukleinsäuren bleiben an die Membran gebunden, während Kontaminanten in drei Waschschritten einfach weggespült werden. In einem einzigen Schritt werden die hochreine virale RNA und DNA in Buffer AVE, der auf Raumtemperatur äquilibriert wurde, eluiert.

#### Elution der reinen Nukleinsäuren

Die Elution erfolgt in Buffer AVE. QIAamp MinElute-Säulen erlauben minimale Elutionsvolumen von nur 20 µl. Geringe Elutionsvolumen führen zu hochkonzentrierten Nukleinsäure-Eluaten.

Werden für nachgelagerte Anwendungen nur kleine Startvolumen benötigt (z. B. einige PCRund RT-PCR-Assays), kann durch ein höher konzentriertes Eluat unter Umständen die Assay-Sensitivität erhöht werden.

Für nachgelagerte Anwendungen, die ein größeres Startvolumen erfordern, kann das Elutionsvolumen auf bis zu 150 µl erhöht werden. Eine Erhöhung des Elutionsvolumens führt allerdings zur Verringerung der Nukleinsäuren-Konzentration im Eluat.

Das eluierte Volumen kann bis zu 5 µl unter dem Volumen des auf die Säule applizierten Elutionspuffers liegen. So kann z. B. ein Elutionspuffervolumen von 20 µl ein endgültiges Eluatvolumen von > 15 µl ergeben. Wie viel Eluat gewonnen wird, hängt von der Art der Probe ab.

Die eluierte Nukleinsäure wird in 1,5-ml-Elutionsröhrchen (im Lieferumfang enthalten) aufgefangen. Für die DNA oder RNA wird eine Lagerung bei –30 °C bis –15 °C empfohlen.

Die Ausbeute an aus biologischen Proben isolierter viraler Nukleinsäure liegt normalerweise bei unter 1 µg. Zur Ermittlung der Ausbeute werden daher quantitative Amplifikationsmethoden empfohlen. Bei der Quantifizierung von mit dem QIAamp DSP Virus Spin-Protokoll isolierten Nukleinsäuren ist zu beachten, dass die Probe wesentlich mehr Carrier-RNA als virale RNA enthält.

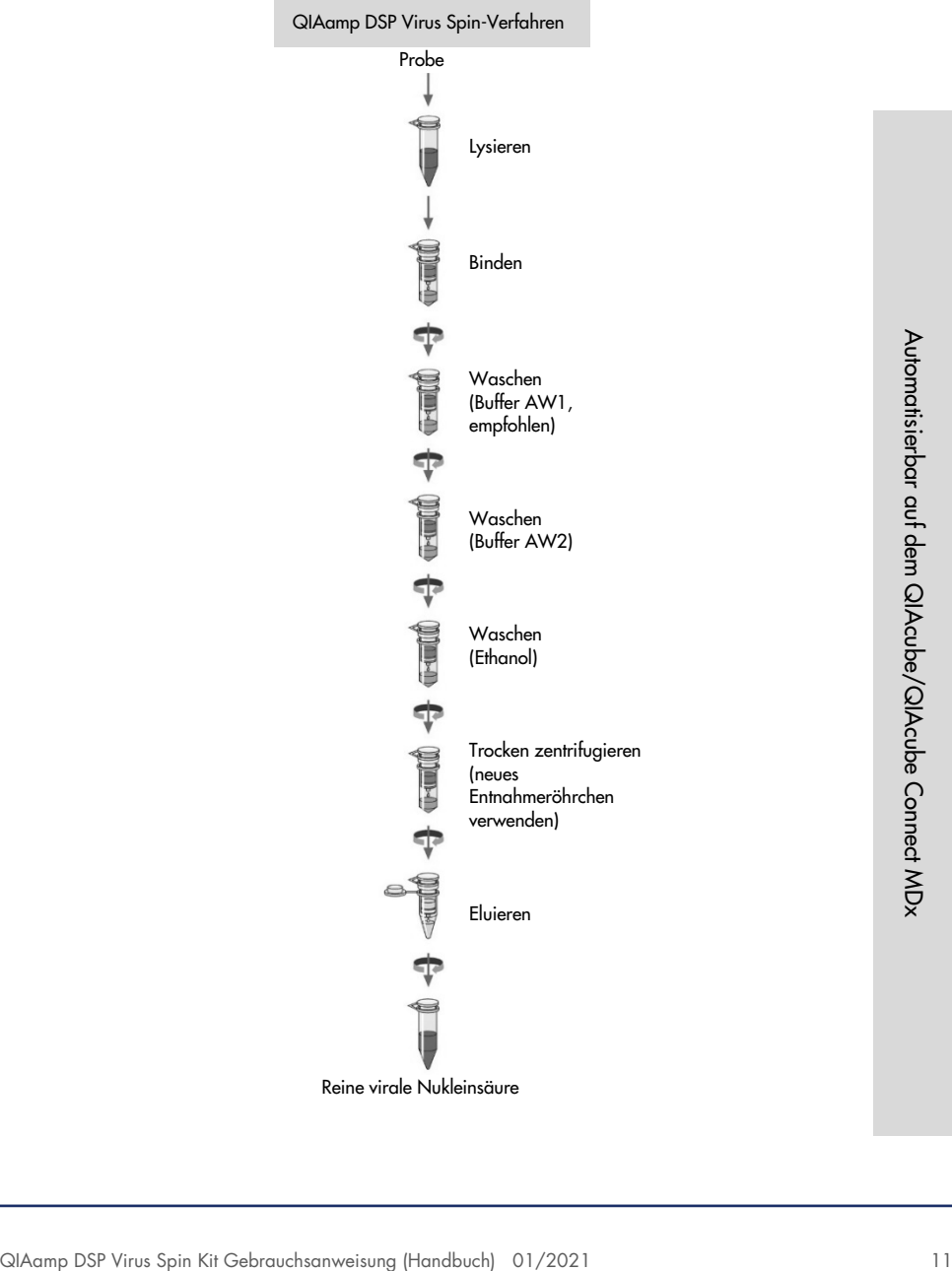

Reine virale Nukleinsäure

#### Carrier-RNA

Die Carrier-RNA erfüllt zwei Aufgaben: Zum einen fördert sie die Bindung der viralen Nukleinsäuren an die QIAamp Membran, was besonders wichtig ist, wenn nur wenige Zielmoleküle in der Probe vorhanden sind. Zum anderen kann durch Zugabe von großen Mengen Carrier-RNA in dem seltenen Fall, dass nicht alle RNase-Moleküle durch die chaotropen Salze und Detergenzien im Buffer AL denaturiert wurden, die Wahrscheinlichkeit des Abbaus viraler RNA verringert werden. Ohne Zugabe von Carrier-RNA zum Buffer AL kann die Wiederfindung von viraler RNA bzw. DNA niedriger sein.

Verschiedene Amplifikationssysteme unterscheiden sich je nach Gesamtmenge der in der Reaktion vorhandenen Nukleinsäuren in ihrer Effizienz. Eluate aus diesem Kit enthalten sowohl virale Nukleinsäuren als auch Carrier-RNA, wobei wesentlich mehr Carrier-RNA vorhanden ist als virale Nukleinsäuren. Berechnungen bezüglich der Menge des Eluats, das für nachgelagerte Amplifikationen verwendet werden soll, müssen daher die Menge der hinzugesetzten Carrier-RNA berücksichtigen. Um in Amplifikationsreaktionen die höchstmögliche Sensitivität zu erreichen, kann es erforderlich sein, die zum Buffer AL zugegebene Menge an Carrier-RNA anzupassen.

#### Zugabe interner Kontrollen

Die Anwendung des QIAamp DSP Virus Spin-Protokolls in Kombination mit handelsüblichen Amplifikationssystemen kann die Einbeziehung einer internen Kontrolle in das Aufreinigungsverfahren erfordern. Interne Kontroll-RNA oder -DNA sollte zusammen mit der Carrier-RNA dem Lysepuffer zugesetzt werden. Für eine optimale Aufreinigungseffizienz sollten interne Kontrollmoleküle länger als 200 Nukleotide sein, da für kleinere Moleküle keine zufriedenstellende Wiederfindung erreicht wird.

Ziehen Sie zur Bestimmung der optimalen Konzentration die Gebrauchsanweisung des Herstellers zurate. Die Verwendung nicht empfohlener Konzentrationen kann die Amplifikationseffizienz reduzieren.

#### <span id="page-12-0"></span>Zusammenfassung und Erläuterung

Beim QIAamp DSP Virus Spin Kit kommen bewährte Technologien zur gleichzeitigen Aufreinigung von viraler DNA und RNA zum Einsatz. Das Kit kombiniert die selektiven Bindungseigenschaften einer silikabasierten Membran mit flexiblen Elutionsvolumen zwischen 20 und 150 µl. Das Verfahren eignet sich für die Anwendung mit Plasma und Serum. Die Proben können frisch oder gefroren sein, vorausgesetzt, dass sie nicht mehr als einmal eingefroren und aufgetaut wurden (siehe Seite [20\).](#page-19-0) Die viralen Nukleinsäuren werden in Buffer AVE eluiert und können direkt für Amplifikationsreaktionen eingesetzt oder bei –30 bis –15 °C gelagert werden.

### <span id="page-13-0"></span>Im Lieferumfang enthaltene Materialien

#### <span id="page-13-1"></span>Kit-Inhalt

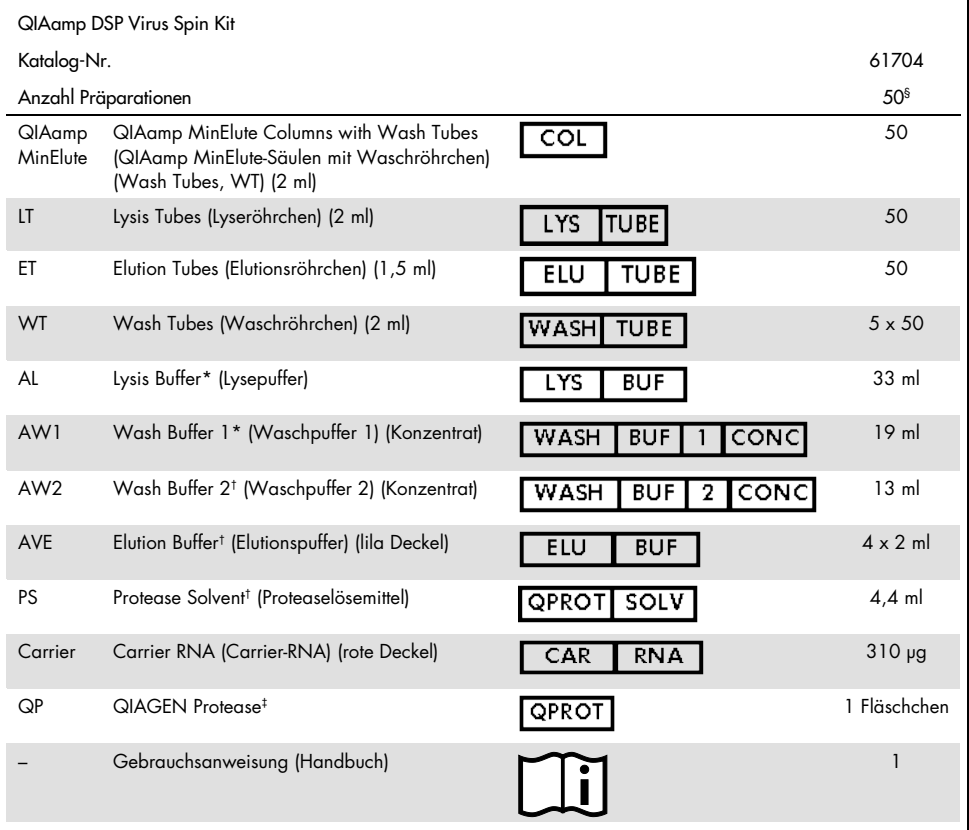

\* Enthält ein chaotropes Salz. Ergreifen Sie bei der Handhabung geeignete Sicherheitsmaßnahmen und tragen Sie Schutzhandschuhe. Nicht verträglich mit bleichehaltigen Desinfektionsmitteln. Für weitere Informationen siehe Seit[e 16.](#page-15-0)

† Enthält Natriumazid als Konservierungsmittel.

 $\pm$  Siehe ["Vorbereiten der Reagenzien und Puffer"](#page-22-1), Seite [23.](#page-22-1)

§ Bei Automatisierung des QIAamp DSP Virus Spin Kit auf dem QIAcube oder dem QIAcube Connect MDx Gerät können mit dem Kit möglicherweise aufgrund von Totvolumen, Verdampfung und zusätzlichem Reagenzienverbrauch durch die automatische Pipettierung weniger als 50 Proben verarbeitet werden. QIAGEN garantiert die 50 möglichen Probenverarbeitungen nur bei manueller Anwendung des QIAamp DSP Virus Spin Kit.

### <span id="page-14-0"></span>Erforderliche, nicht im Lieferumfang enthaltene **Materialien**

Tragen Sie beim Umgang mit Chemikalien stets einen geeigneten Laborkittel, Einmal-Laborhandschuhe und eine Schutzbrille. Weitere Informationen können Sie den entsprechenden Sicherheitsdatenblättern (Safety Data Sheets, SDS) entnehmen, die Sie vom jeweiligen Hersteller beziehen können.

- Ethanol (96–100 %)[\\*](#page-14-1)
- Pipetten† und Pipettenspitzen (zur Vermeidung von Kreuzkontaminationen empfehlen wir dringend Pipettenspitzen mit Aerosolfiltern)
- Heizblock<sup>[†](#page-14-2)</sup> für die Lyse der Proben bei 56 °C
- Mikrozentrifuge† (mit Rotor für 1,5- und 2-ml-Röhrchen)
- Vortexer
- Für Proben < 200 µl: 0,9 % NaCl-Lösung

Nur für das automatisierte Verfahren

- Rotor Adapters, Kat.-Nr. 990394
- Rotor Adapter Holder, Kat.-Nr. 990392
- Sample Tubes CB (2 ml), Kat.-Nr. 990382 (Probenzuführröhrchen)
- Shaker Rack Plugs, Kat.-Nr. 9017854
- Reagent Bottles, 30 ml, Kat.-Nr. 990393
- Filter-Tips, 1000 µl, Kat.-Nr. 990352
- Filter-Tips, 1000 µl, mit weiter Öffnung, Kat.-Nr. 990452
- Filter-Tips, 200 µl, Kat.-Nr. 990332
- SafeSeal Tube, 1.5 ml, Sarstedt® (Kat.-Nr. 72.706)
- <span id="page-14-1"></span>\* Verwenden Sie keinen denaturierten Alkohol, der andere Stoffe wie z. B. Methanol oder Methylethylketon enthält.

<span id="page-14-2"></span><sup>†</sup> Um eine ordnungsgemäße Probenverarbeitung mit den QIAamp DSP Virus Spin Kit-Verfahren sicherzustellen, empfehlen wir dringend, die Geräte (z. B. Pipetten und Heizblocks) nach den Empfehlungen des jeweiligen Herstellers zu kalibrieren.

### <span id="page-15-0"></span>Warnungen und Vorsichtsmaßnahmen

<span id="page-15-2"></span>Bitte beachten Sie, dass Sie ggf. verpflichtet sind, schwerwiegende Vorfälle, die im Zusammenhang mit dem Produkt aufgetreten sind, dem Hersteller und der Regulierungsbehörde, welcher der Anwender und/oder der Patient unterliegt, zu melden.

#### <span id="page-15-1"></span>Sicherheitshinweise

#### In-vitro-Diagnostikum

Tragen Sie beim Umgang mit Chemikalien stets einen geeigneten Laborkittel, Einmal-Laborhandschuhe und eine Schutzbrille. Weitere Informationen finden Sie in den jeweiligen Sicherheitsdatenblättern (Safety Data Sheets, SDS). In unserer Online-Sammlung der Sicherheitsdatenblätter unter [www.qiagen.com/safety](http://www.qiagen.com/safety) finden Sie zu jedem QIAGEN-Kit und jeder Kit-Komponente das jeweilige SDS als PDF-Datei, die Sie einsehen und ausdrucken können.

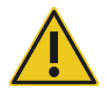

VORSICHT: Bleichelösungen oder saure Lösungen dürfen NICHT direkt zum Probenvorbereitungsabfall gegeben werden.

Buffer AL und Buffer AW1 enthalten Guanidinhydrochlorid, das in Kombination mit Bleiche hochreaktive Verbindungen bilden kann. Wenn eine Flüssigkeit, die einen oder mehrere dieser Puffer enthält, verschüttet wird, reinigen Sie die betroffenen Flächen mit einem geeigneten Labordetergens und Wasser. Enthält die verschüttete Flüssigkeit potenziell infektiöse Agenzien, reinigen Sie die Fläche zuerst mit Detergens und Wasser, danach mit 1 % (v/v) Natriumhypochlorit.

Bei Beschädigung bzw. Auslaufen müssen die Pufferflaschen entsorgt werden; dabei müssen Sie Handschuhe und eine Schutzbrille tragen, um eine Körperverletzung bei Ihnen und anderen Personen zu vermeiden.

QIAGEN hat den bei den QIAamp DSP Virus Spin-Verfahren anfallenden Flüssigabfall nicht auf verbleibende infektiöse Materialien untersucht. Eine Kontamination des Flüssigabfalls mit verbleibendem infektiösem Material ist äußerst unwahrscheinlich, kann aber nicht vollkommen ausgeschlossen werden. Aus diesem Grund muss Flüssigabfall als infektiös betrachtet und gemäß den lokalen Sicherheitsbestimmungen behandelt und entsorgt werden.

Für die Komponenten des QIAamp DSP Virus Spin Kit gelten die folgenden Gefahren- und Sicherheitssätze:

Buffer AL

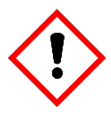

Enthält: Guanidinhydrochlorid; Maleinsäure. Warnung! Kann bei Verschlucken oder Einatmen schädlich sein. Verursacht Hautreizungen. Verursacht schwere Augenreizung. Kann allergische Hautreaktionen verursachen. Bei nicht abklingender Augenreizung: Ärztlichen Rat einholen bzw. ärztliche Hilfe hinzuziehen. Kontaminierte Kleidung ausziehen und vor erneutem Tragen waschen. Schutzhandschuhe/Schutzkleidung/Augenschutz/Gesichtsschutz tragen.

Buffer AW1

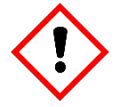

Enthält: Guanidinhydrochlorid. Warnung! Gesundheitsschädlich bei Verschlucken oder Einatmen. Verursacht Hautreizungen. Verursacht schwere Augenreizung. Bei Unwohlsein GIFTINFORMATIONSZENTRUM oder Arzt anrufen. Inhalt/Behälter bei zugelassenem Abfallentsorgungsdienst entsorgen. Kontaminierte Kleidung ausziehen und vor erneutem Tragen waschen. Schutzhandschuhe/Schutzkleidung/Augenschutz/Gesichtsschutz tragen.

#### QIAGEN Protease

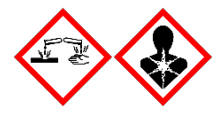

Enthält: Subtilisin. Gefahr! Verursacht leichte Hautreizungen. Verursacht schwere Augenschäden. Kann bei Einatmen Allergie, asthmaartige Symptome oder Atembeschwerden verursachen. Einatmen von Staub/Rauch/Gas/Nebel/Dampf/Aerosol vermeiden. Inhalt/Behälter bei zugelassenem Abfallentsorgungsdienst entsorgen. Bei Symptomen der Atemwege: GIFTINFORMATIONSZENTRUM oder Arzt anrufen. BEI KONTAKT MIT DEN AUGEN: Einige Minuten lang behutsam mit Wasser ausspülen. Eventuell vorhandene Kontaktlinsen nach Möglichkeit entfernen. Weiter ausspülen. BEI EINATMEN: Bei Atembeschwerden betroffene Person an frische Luft bringen und in einer zum Atmen bequemen Position ruhen lassen. Sofort GIFTINFORMATIONSZENTRUM oder Arzt anrufen. Schutzhandschuhe/Schutzkleidung/Augenschutz/Gesichtsschutz tragen. Atemschutz tragen.

### <span id="page-18-0"></span>Lagerung und Handhabung der Reagenzien

QIAamp MinElute-Säulen müssen direkt nach dem Empfang bei 2–8 °C gelagert werden. Alle Puffer können bei Raumtemperatur (15–25 °C) gelagert werden.

Lyophilisierte Carrier-RNA kann bis zu dem auf der Kit-Verpackung angegebenen Verfallsdatum bei Raumtemperatur gelagert werden. Carrier-RNA kann nur in Buffer AVE gelöst werden; nach der Lösung muss die Carrier-RNA im Falle des manuellen Verfahrens sofort wie auf Seite [23](#page-22-1) beschrieben zum Buffer AL gegeben werden. Diese Lösung muss frisch zubereitet werden und ist bei 2–8 °C bis zu 48 Stunden lang haltbar. Nicht verwendete, in Buffer AVE gelöste Carrier-RNA muss bei –15°C bis –30 °C in Aliquoten eingefroren werden.

Lyophilisierte QIAGEN Protease (QP) kann ohne Leistungseinbußen bis zum Verfallsdatum des Kits bei Raumtemperatur gelagert werden.

In Proteaselösemittel (PS) rekonstituierte QIAGEN Protease (QP) ist bei 2–8 °C bis zu einem Jahr, jedoch maximal bis zum Verfallsdatum des Kits haltbar. Eine Aufbewahrung der QIAGEN Protease-Stammlösung bei Raumtemperatur über längere Zeiträume ist zu vermeiden.

Rekonstituierter Waschpuffer 1 (AW1) und rekonstituierter Waschpuffer 2 (AW2) sind bei Raumtemperatur bis zu 1 Jahr bzw. maximal bis zum Verfallsdatum auf der Kit-Verpackung haltbar.

### <span id="page-19-0"></span>Lagerung und Handhabung der Proben

Nach der Entnahme und Zentrifugation können Plasma- und Serumproben bei 2–8 °C bis zu 6 Stunden lang aufbewahrt werden. Zur Langzeitlagerung wird empfohlen, die Proben in Aliquoten bei –80 °C bis –20 °C einzufrieren. Gefrorene Plasma- bzw. Serumproben dürfen nur einmal aufgetaut werden. Wiederholtes Einfrieren und Auftauen führt zur Denaturierung und Ausfällung von Proteinen und zur Senkung der Virustiter, wodurch die Ausbeute an viralen Nukleinsäuren sinken kann. Darüber hinaus bilden sich bei wiederholtem Einfrieren und Auftauen Kryopräzipitate, welche die QIAamp MinElute-Membran verstopfen. Eventuell sichtbare Kyropräzipitate können bei etwa 6800 x *g* 3 Minuten lang abzentrifugiert werden. Der klare Überstand muss abgenommen und sofort weiterverarbeitet werden, ohne das Pellet aufzuwirbeln.

### <span id="page-20-0"></span>Verfahren

#### <span id="page-20-1"></span>Wichtige Hinweise vor Beginn

- Überprüfen Sie alle Kit-Komponenten auf Beschädigung, nachdem das Kit geliefert worden ist. Falls die Blisterverpackungen oder die Pufferflaschen beschädigt sind, verständigen Sie den Technischen Service von QIAGEN oder Ihren Händler vor Ort. Für den Fall, dass Flüssigkeit ausgetreten ist oder verschüttet wurde, beachten Sie bitte den Abschnitt ["Warnungen und Vorsichtsmaßnahmen"](#page-15-0) (Seite [16\)](#page-15-0). Verwenden Sie keine beschädigten Kit-Komponenten, da dies zu einer Beeinträchtigung der Leistung des Kits führen könnte.
- Verwenden Sie immer RNase-freie Geräte.
- Wechseln Sie zwischen den verschiedenen Pipettierschritten stets die Pipettenspitzen. Wir empfehlen, Pipettenspitzen mit Aerosolfiltern zu verwenden, um Kreuzkontamination zu minimieren.
- Alle Zentrifugationsschritte werden bei Raumtemperatur (15–25 °C) durchgeführt.
- Tragen Sie stets Einweghandschuhe, die Sie regelmäßig auf Verschmutzung mit Probenmaterial prüfen müssen. Entsorgen Sie die Handschuhe, falls sie kontaminiert wurden.
- Um Kreuzkontamination zu minimieren, darf immer nur ein Röhrchen geöffnet werden, nicht mehrere gleichzeitig.
- Verwenden Sie keine Kit-Komponenten von anderen Kits zusammen mit den Kits, die Sie aktuell verwenden, es sei denn, die Chargennummern sind identisch.
- Vermeiden Sie eine Verunreinigung der Kit-Reagenzien mit Mikroorganismen.
- Wir empfehlen, die Arbeiten an einer Sicherheitswerkbank durchzuführen, bis die Proben lysiert sind, um den Schutz des Anwenders vor möglicherweise infektiösem Material zu gewährleisten.
- Für die Automatisierung befolgen Sie die Anweisungen auf den Protokollblättern (QIAcube) oder auf dem Software-Bildschirm (QIAcube Connect MDx) und ziehen Sie die entsprechenden Gebrauchsanweisungen (für den QIAcube und den QIAcube Connect MDx) zurate.
- Das Kit sollte nur von Personen verwendet werden, die in der Laborpraxis für In-vitro-Diagnostik geschult sind.

### <span id="page-21-0"></span>Handhabung der QIAamp MinElute-Säulen

Wegen der Sensitivität der Nukleinsäure-Amplifikationstechnik sind bei der Handhabung der QIAamp MinElute-Säulen die folgenden Vorsichtsmaßnahmen nötig, um Kreuzkontaminationen zwischen den Probenverarbeitungen zu vermeiden:

- Gehen Sie beim Auftragen der Probe bzw. Lösung auf die QIAamp MinElute-Säule behutsam vor. Achten Sie beim Pipettieren der Probe in die QIAamp MinElute-Säule darauf, den Rand der Säule nicht zu benetzen.
- Wechseln Sie zwischen den verschiedenen Pipettierschritten die Pipettenspitzen. Es wird die Verwendung von Pipettenspitzen mit Aerosolbarrieren empfohlen.
- Achten Sie darauf, dass Sie die QIAamp MinElute-Membran nicht mit der Pipettenspitze berühren.
- Zentrifugieren Sie die Mikrozentrifugenröhrchen nach jedem Vortexen in Impulsen kurz, um Tropfen von der Unterseite des Deckels zu entfernen.
- Tragen Sie während der gesamten Verarbeitung Laborhandschuhe. Sollten Sie die Proben mit den Handschuhen berühren, müssen die Handschuhe sofort gewechselt werden.

#### <span id="page-21-1"></span>Zentrifugieren

- Waschröhrchen und Elutionsröhrchen für alle Zentrifugationsschritte sind im Lieferumfang des Kits enthalten.
- Die QIAamp MinElute-Säulen werden bei etwa 6000 x *g* zentrifugiert, um Zentrifugenlärm zu reduzieren. Eine Zentrifugation der QIAamp MinElute-Säulen bei voller Drehzahl hat keine Auswirkungen auf die Ausbeute an DNA oder RNA.
- Für die Trockenzentrifugation am Ende des Waschverfahrens und für die Elution sollte die Zentrifugation bei voller Drehzahl erfolgen.
- Alle Zentrifugationsschritte sollten bei Raumtemperatur (15–25 °C) durchgeführt werden.

#### <span id="page-22-0"></span>Zentrifugieren von QIAamp MinElute-Säulen in einer Mikrozentrifuge

- Verschließen Sie die QIAamp MinElute-Säule, bevor Sie sie in die Mikrozentrifuge setzen. Zentrifugieren Sie sie wie beschrieben.
- Entnehmen Sie die QIAamp MinElute-Säule und das Waschröhrchen aus der Mikrozentrifuge.
- Setzen Sie die QIAamp MinElute-Säule in ein neues Waschröhrchen. Entsorgen Sie das Filtrat und das Waschröhrchen. Es ist zu beachten, dass das Filtrat gefährlichen Abfall enthalten könnte und daher entsprechend entsorgt werden muss.
- Öffnen Sie stets nur eine QIAamp MinElute-Säule und vermeiden Sie Aerosolbildung.

Für eine effiziente Parallelverarbeitung mehrerer Proben empfehlen wir, ein Gestell mit Waschröhrchen bereitzustellen, in welche die QIAamp MinElute-Säulen nach der Zentrifugation überführt werden können. Die benutzten Waschröhrchen, die Filtrat enthalten, können entsorgt und die neuen Waschröhrchen mit den QIAamp MinElute-Säulen können direkt in die Mikrozentrifuge gestellt werden.

#### <span id="page-22-1"></span>Vorbereiten der Reagenzien und Puffer

Vorbereitung der RNA

Arbeiten Sie bei den manuellen Verfahrensschritten zur Isolierung von viraler RNA zügig und lesen Sie vor Beginn den [Anhang](#page-34-0) auf Seite [35.](#page-34-0)

Vorbereiten der QIAGEN Protease

Geben Sie den gesamten Inhalt des Fläschchens mit 4,4 ml Proteaselösemittel (PS) in das Fläschchen mit der lyophilisierten QIAGEN Protease (QP) und mischen Sie vorsichtig. Mischen Sie das Fläschchen durch Umdrehen mehrmals, um Schaumbildung zu vermeiden. Stellen Sie sicher, dass die QIAGEN Protease (QP) vollständig gelöst ist.

Die QIAGEN Protease (QP) darf nicht direkt in den Buffer AL gegeben werden.[\\*](#page-22-2)

<span id="page-22-2"></span><sup>\*</sup> Enthält chaotropes Salz. Ergreifen Sie bei der Handhabung geeignete Laborsicherheitsmaßnahmen und tragen Sie Schutzhandschuhe. Nicht verträglich mit bleichehaltigen Desinfektionsmitteln. Sicherheitshinweise finden Sie auf Seit[e 16.](#page-15-2)

In Proteaselösemittel (PS) rekonstituierte QIAGEN Protease (QP) ist bei 2–8 °C ein Jahr, jedoch maximal bis zum Verfallsdatum des Kits haltbar. Eine Aufbewahrung der QIAGEN Protease-Stammlösung bei Raumtemperatur über längere Zeiträume ist zu vermeiden.

- Zugabe von Carrier-RNA zum Buffer AL[\\*](#page-23-0) (nur für das manuelle Verfahren) Geben Sie 310 µl Buffer AVE in das Röhrchen mit 310 µg lyophilisierter Carrier-RNA, um eine Lösung von 1 µg/µl zu erhalten. Lösen Sie die Carrier-RNA sorgfältig auf, teilen Sie sie in Aliquote geeigneter Größe auf und lagern Sie diese bei –25 °C bis –15 °C. Die Aliquote der Carrier-RNA dürfen nicht mehr als dreimal eingefroren und wieder aufgetaut werden.
- Carrier-RNA löst sich nicht in Buffer AL. Sie muss zunächst in Buffer AVE gelöst werden; diese Lösung kann dann zu Buffer AL gegeben werden.

Berechnen Sie das für eine Probencharge benötigte Volumen der Mischung aus Buffer AL und Carrier-RNA, indem Sie die Zahl der gleichzeitig zu bearbeitenden Proben in [Tabelle](#page-24-0) 1, Seite [25,](#page-24-0) auswählen. Für eine größere Probenanzahl können die nötigen Volumen anhand der folgenden Probenberechnung ermittelt werden:

> $n \times 0.22$  ml = y ml  $y$  ml  $\times$  28 µl/ml = z µl

wobei: n = Zahl der gleichzeitig zu verarbeitenden Proben

y = berechnetes Volumen von Buffer AL

z = Volumen von Carrier-RNA–Buffer AVE, das Buffer AL hinzugegeben werden muss

Mischen Sie vorsichtig durch zehnmaliges Umschwenken des Röhrchens. Um die Bildung von Schaum zu vermeiden, mischen Sie nicht mit dem Vortexer. Beim automatisierten Verfahren wird die Zugabe von Carrier-RNA zum Buffer AL durch den QIAcube/QIAcube Connect MDx ausgeführt.

<span id="page-23-0"></span><sup>\*</sup> Enthält chaotropes Salz. Ergreifen Sie bei der Handhabung geeignete Laborsicherheitsmaßnahmen und tragen Sie Schutzhandschuhe. Nicht verträglich mit bleichehaltigen Desinfektionsmitteln. Sicherheitshinweise finden Sie auf Seit[e 16.](#page-15-2)

| Anzahl der<br>Proben | Vol. Buffer AL (ml) | Vol. Carrier-<br>$RNA-AVE(\mu I)$ | Anzahl der<br>Proben | Vol. Buffer AL (ml) | Vol. Carrier-<br>RNA-AVE (µl) |
|----------------------|---------------------|-----------------------------------|----------------------|---------------------|-------------------------------|
|                      | $0.22$ ml           | $6,2$ µ                           | 13                   | 2,86 ml             | $80,1 \text{ pl}$             |
| $\overline{2}$       | $0,44$ ml           | $12,3$ pl                         | 14                   | 3,08 ml             | $86,3$ pl                     |
| 3                    | $0,66$ ml           | $18,5$ pl                         | 14                   | 3,30 ml             | 92,4 µl                       |
| $\overline{4}$       | $0,88$ ml           | $24,6$ pl                         | 16                   | $3,52$ ml           | 98,6 µl                       |
| 5                    | $1,10$ ml           | $30,8$ pl                         | 17                   | $3,74$ ml           | $104,7 \text{ pl}$            |
| $\boldsymbol{6}$     | $1,32$ ml           | $37,0$ pl                         | 18                   | 3,96 ml             | $110,9$ pl                    |
| 7                    | 1,54 ml             | 43,1 µl                           | 19                   | 4,18 ml             | $117,0$ µ                     |
| 8                    | 1,76 ml             | 49,3 µl                           | 20                   | 4,40 ml             | $123,2 \mu$                   |
| 9                    | 1,98 ml             | 55,4 pl                           | 21                   | 4,62 ml             | 129,4 µl                      |
| 10                   | 2,20 ml             | $61,6$ pl                         | 22                   | 4,84 ml             | $135,5 \mu$                   |
| 11                   | $2,42$ ml           | $67,8$ pl                         | 23                   | 5,06 ml             | 141,7 µl                      |
| 12                   | $2,64$ ml           | 73,9 µl                           | 24                   | $5,28$ ml           | $147,8$ µ                     |

<span id="page-24-0"></span>Tabelle 1. Für eine spezifische Anzahl (Anz.) Proben beim QIAamp DSP Virus Spin-Verfahren benötigte Volumen (Vol.) Buffer AL und Carrier-RNA–Buffer AVE-Gemisch

Das Verfahren zur Probenvorbereitung ist für 5,6 µg Carrier-RNA pro Probe optimiert. Falls Ihr

Œ Amplifikationssystem erwiesenermaßen mit weniger Carrier-RNA besser funktioniert, versetzen Sie die Röhrchen mit Buffer AL nur mit der erforderlichen Menge gelöster Carrier-RNA. Geben Sie für jedes Mikrogramm Carrier-RNA, das pro Präparation benötigt wird, 5 µl in Buffer AVE gelöster Carrier-RNA pro Milliliter Buffer AL hinzu. Die Verwendung von weniger als 5,6 µg Carrier-RNA pro Probe ist für jeden Probentyp und jeden nachgelagerten Assay separat zu validieren.

#### Buffer AW1[\\*](#page-25-0)

Geben Sie zu einer Flasche mit 19 ml Buffer AW1-Konzentrat 25 ml Ethanol (96–100 %) hinzu, wie auf der Flasche angegeben. Haken Sie das Kontrollkästchen auf dem Etikett ab, damit ersichtlich ist, dass Ethanol zugegeben wurde. Bewahren Sie rekonstituierten Buffer AW1 bei Raumtemperatur auf. Rekonstituierter Buffer AW1 ist bei Raumtemperatur bis zu einem Jahr, jedoch maximal bis zum Verfallsdatum des Kits haltbar.

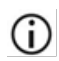

Mischen Sie den rekonstituierten Buffer AW1 stets durch Schütteln, bevor Sie mit dem Verfahren beginnen.

#### <span id="page-25-2"></span>Buffer AW2[†](#page-25-1)

Geben Sie zu einer Flasche mit 13 ml Buffer AW2-Konzentrat 30 ml Ethanol (96–100 %) hinzu, wie auf der Flasche angegeben. Haken Sie das Kontrollkästchen auf dem Etikett ab, damit ersichtlich ist, dass Ethanol zugegeben wurde. Bewahren Sie rekonstituierten Buffer AW2 bei Raumtemperatur auf. Rekonstituierter Buffer AW2 ist bei Raumtemperatur bis zu einem Jahr, jedoch maximal bis zum Verfallsdatum des Kits haltbar.

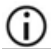

Mischen Sie den rekonstituierten Buffer AW2 stets durch Schütteln, bevor Sie mit dem Verfahren beginnen.

#### Elution der Nukleinsäuren

Elutionspuffer ist auf Raumtemperatur zu äquilibrieren, bevor er auf die Säule aufgetragen wird.

<span id="page-25-0"></span><sup>\*</sup> Enthält chaotropes Salz. Ergreifen Sie bei der Handhabung geeignete Laborsicherheitsmaßnahmen und tragen Sie Schutzhandschuhe. Nicht verträglich mit bleichehaltigen Desinfektionsmitteln. Sicherheitshinweise finden Sie auf Seit[e 16.](#page-15-2)

<span id="page-25-1"></span><sup>†</sup> Enthält Natriumazid als Konservierungsmittel.

#### <span id="page-26-0"></span>Protokoll: Aufreinigung viraler Nukleinsäuren aus Plasma oder Serum unter Anwendung einer Mikrozentrifuge oder des QIAcube/QIAcube Connect MDx

Für die Aufreinigung viraler Nukleinsäuren aus 200 µl Plasma oder Serum mit dem QIAamp DSP Virus Spin Kit unter Anwendung einer Mikrozentrifuge oder automatisiert auf dem QIAcube oder QIAcube Connect MDx.

#### Wichtige Hinweise vor Beginn

- Alle Zentrifugationsschritte werden bei Raumtemperatur (15–25 °C) durchgeführt.
- In den folgenden Verfahrensanweisungen wird die Verarbeitung einer einzelnen Probe beschrieben. Es können jedoch mehrere Proben gleichzeitig verarbeitet werden; die genaue Anzahl ist abhängig von der Kapazität der verwendeten Mikrozentrifuge.
- Auf dem QIAcube oder QIAcube Connect MDx kann die automatisierte Verarbeitung von 2–10 oder 12 Proben durchgeführt werden.
- Für die Automatisierung befolgen Sie die Anweisungen auf den Protokollblättern (QIAcube) oder auf dem Software-Bildschirm (QIAcube Connect MDx) und ziehen Sie die entsprechenden Gebrauchsanweisungen (für den QIAcube und den QIAcube Connect MDx) zurate.

#### Vorbereitende Schritte

- Äquilibrieren Sie die Proben auf Raumtemperatur (15–25 °C).
- Äquilibrieren Sie Buffer AVE für die Elution in Schritt 14 auf Raumtemperatur.
- Stellen Sie einen Heizblock für den Gebrauch in Schritt 4 auf 56 °C  $\pm$  3 °C ein.
- Vergewissern Sie sich, dass Buffer AW1, Buffer AW2 und QIAGEN Protease (QP) gemäß den Anweisungen auf Seite [21](#page-20-0)[–26](#page-25-2) vorbereitet wurden.
- Versetzen Sie (nur für das manuelle Verfahren) gemäß den Anweisungen auf Seite [23](#page-22-1) Buffer AL mit in Buffer AVE rekonstituierter Carrier-RNA.

#### Verfahren

- Für das manuelle Verfahren mit einer Mikrozentrifuge befolgen Sie die Schritte 1–14.
- Dieses Verfahren kann auf dem QIAcube Connect MDx in zwei verschiedenen Versionen automatisiert werden:
	- Plasma or Serum\_Standard (Plasma oder Serum Standard): Vollautomatisierung unter Einsatz von 200 ul Probe (beginnend bei Schritt 1)
	- Plasma or Serum\_Manual lysis (Plasma oder Serum manuelle Lyse): Teilautomatisierung mit manueller Offboard-Lyse unter Einsatz von 200 µl Ausgangsprobe (beginnend nach Schritt 5)

Hinweis: Ziehen Sie für die Protokollauswahl auf dem QIAcube bitte die Protokollblätter (<https://www.qiagen.com/us/qiacube/standard/search/>) zurate.

1. Pipettieren Sie 25 µl QIAGEN Protease (QP) in ein Lyseröhrchen (LT).

 $(i)$ Lesen Sie den Abschnitt ["Vorbereiten der Reagenzien und Puffer"](#page-22-1), Seite [23,](#page-22-1) für Informationen zur Resuspendierung der QIAGEN Protease (QP) in Proteaselösemittel (PS).

- 2. Geben Sie 200 µl Plasma- bzw. Serumprobe in das Lyseröhrchen (LT). Sollte das Probenvolumen unter 200 µl liegen, geben Sie so viel 0,9%ige Natriumchloridlösung dazu, dass das Volumen von Protease und Probe zusammen 225 µl ergibt.
- 3. Geben Sie 200 µl Buffer AL hinzu (enthält 28 µg/ml Carrier-RNA). Schließen Sie den Deckel und mischen Sie den Inhalt des Röhrchens durch Vortexen in Impulsen für ≥ 15 s. Zur Gewährleistung einer effizienten Lyse müssen Probe und Buffer AL gut vermischt werden, sodass eine homogene Lösung erhalten wird.
- Die QIAGEN Protease (QP) darf nicht direkt in den Buffer AL gegeben werden.
- 4. Inkubieren Sie 15 min  $\pm$  1 min lang bei 56 °C  $\pm$  3 °C in einem Heizblock.
- 5. Zentrifugieren Sie das Lyseröhrchen (LT) kurz, um Tropfen von der Unterseite des Deckels zu entfernen.

Hinweis: Falls die manuelle Lyse (Schritte 1–5) als Offboard-Lyse durchgeführt wurde, können die folgenden Schritte (Schritte [6–](#page-28-0)[14\)](#page-29-0) automatisiert werden: "Manual lysis protocol" (Manuelles Lyseprotokoll) auf dem QIAcube oder QIAcube Connect MDx oder "Large Plasma samples Manual lysis protocol" (Große Plasmaproben – manuelles Lyseprotokoll) auf dem QIAcube.

- <span id="page-28-0"></span>6. Geben Sie 250 µl Ethanol (96–100 %) zur Probe, schließen Sie den Deckel und mischen Sie gründlich durch Vortexen in Impulsen für  $\geq 15$  s. Inkubieren Sie das Lysat 5 min  $\pm$ 30 s lang bei Raumtemperatur (15–25 °C) mit dem Ethanol.
- Falls die Umgebungstemperatur 25 °C übersteigt, sollte das Ethanol vor der Zugabe zum Lysat auf Eis gekühlt werden.
- 7. Zentrifugieren Sie das Röhrchen kurz, um Tropfen von der Unterseite des Deckels zu entfernen.
- 8. Geben Sie das gesamte Lysat aus Schritt 7 vorsichtig in die QIAamp MinElute-Säule, ohne dabei den Rand zu benetzen. Schließen Sie den Deckel und zentrifugieren Sie > 1 min bei etwa 6000 x *g*. Geben Sie die QIAamp MinElute-Säule in ein sauberes 2-ml-Waschröhrchen (WT) und entsorgen Sie das Waschröhrchen mit dem Filtrat.

Wenn das Lysat nach der Zentrifugation nicht vollständig durch die Säule gelaufen ist, wiederholen Sie die Zentrifugation bei einer höheren Geschwindigkeit, bis die QIAamp MinElute-Säule leer ist.

- 9. Öffnen Sie die QIAamp MinElute-Säule vorsichtig und geben Sie 500 µl Buffer AW1 dazu, ohne dabei den oberen Rand zu benetzen. Schließen Sie den Deckel und zentrifugieren Sie ≥ 1 min bei etwa 6000 x *g*. Geben Sie die QIAamp MinElute-Säule in ein sauberes 2-ml-Waschröhrchen (WT) und entsorgen Sie das Waschröhrchen mit dem Filtrat.
- 10. Öffnen Sie die QIAamp MinElute-Säule vorsichtig und geben Sie 500 µl Buffer AW2 dazu, ohne dabei den oberen Rand zu benetzen. Schließen Sie den Deckel und zentrifugieren Sie > 1 min bei etwa 6000 x *g*. Geben Sie die QIAamp MinElute-Säule in ein sauberes 2-ml-Waschröhrchen und entsorgen Sie das Waschröhrchen mit dem Filtrat.
- 11. Öffnen Sie die QIAamp MinElute-Säule vorsichtig und geben Sie 500 µl Ethanol (96–100 %) dazu, ohne dabei den oberen Rand zu benetzen. Schließen Sie den Deckel und zentrifugieren Sie > 1 min bei etwa 6000 x *g*. Entsorgen Sie das Waschröhrchen mit dem Filtrat. Die Verschleppung von Ethanol in das Eluat kann bei einigen nachgelagerten Anwendungen zu Problemen führen. Einige Zentrifugenrotoren können während des Abbremsens vibrieren, was dazu führt, dass das ethanolhaltige Filtrat mit der QIAamp MinElute-Säule in Berührung kommt. Auch beim Herausnehmen der QIAamp MinElute-Säule und des Waschröhrchens aus dem Rotor kann das Filtrat mit der QIAamp MinElute-Säule in Berührung kommen.
- 12. Setzen Sie die QIAamp MinElute-Säule in ein neues sauberes 2-ml-Waschröhrchen (WT). Zentrifugieren Sie 3 min ± 30 s lang bei voller Drehzahl (etwa 20.000 *g*), um die Membran vollständig zu trocknen.
- 13. Setzen Sie die QIAamp MinElute-Säule in ein neues 2-ml-Waschröhrchen (WT), öffnen Sie den Deckel und inkubieren Sie alles 3 min ± 30 s lang bei 56 °C ± 3 °C, um die Membran vollständig zu trocknen.

<span id="page-29-0"></span>Dieser Schritt dient der Verdampfung jeglicher verbleibender Flüssigkeiten.

- 14. Stellen Sie die QIAamp MinElute-Säule in ein Elutionsröhrchen (ET) und verwerfen Sie das Waschröhrchen mit dem Filtrat. Öffnen Sie vorsichtig den Deckel der QIAamp MinElute-Säule und geben Sie 20–150 µl Buffer AVE in die Mitte der Membran. Schließen Sie den Deckel und inkubieren Sie 5 min lang bei Raumtemperatur. Zentrifugieren Sie > 1 min bei voller Drehzahl (etwa 20.000 × *g*).
- $(i)$ Im Falle aller automatisierten Verfahren sind die Eluate direkt nach Abschluss des Laufs aus dem Gerät zu entnehmen und angemessen zu lagern.
- Stellen Sie sicher, dass der Elutionspuffer auf Raumtemperatur äquilibriert wurde. Bei Elution in kleinen Volumen (< 50 µl) muss der Elutionspuffer für eine vollständige Elution der gebundenen RNA und DNA auf die Mitte der Membran gegeben werden.

Das Elutionsvolumen ist flexibel und kann den Anforderungen der nachgelagerten Anwendung angepasst werden. Denken Sie daran, dass das Volumen des erhaltenen Eluats etwa 5 µl unter dem auf die Säule aufgetragenen Volumen des Elutionspuffers liegt.

### <span id="page-30-0"></span>Qualitätskontrolle

Gemäß dem ISO-zertifizierten Qualitätsmanagement-System von QIAGEN wird jede Charge des QIAamp DSP Virus Spin Kit nach festgelegten Prüfkriterien kontrolliert, um eine einheitliche Produktqualität zu gewährleisten.

### <span id="page-30-1"></span>Anwendungseinschränkungen

Die Systemleistung wurde unter Anwendung von Plasma- und Serumproben zur Isolierung viraler Nukleinsäuren etabliert.

Es liegt in der Verantwortung des Anwenders, für jedes Verfahren, das im Labor des Anwenders durchgeführt wird und das nicht durch die Leistungsstudien von QIAGEN abgedeckt ist, die Leistungscharakteristik des Systems selbst zu validieren.

Um das Risiko einer negativen Auswirkung auf die Ergebnisse der diagnostischen Tests zu minimieren, sollten in nachgelagerten Anwendungen geeignete Kontrollen mitgeführt werden. Zur weiteren Validierung werden die Richtlinien der International Conference on Harmonization of Technical Requirements (ICH) im Dokument *ICH Q2 (R1) Validation Of Analytical Procedures: Text and Methodology* empfohlen.

Alle diagnostischen Ergebnisse müssen unter Berücksichtigung vorliegender klinischer und labortechnischer Daten interpretiert werden.

### <span id="page-31-0"></span>Symbole

In der Gebrauchsanweisung oder auf Verpackung und Etikettierung können die folgenden Symbole verwendet werden:

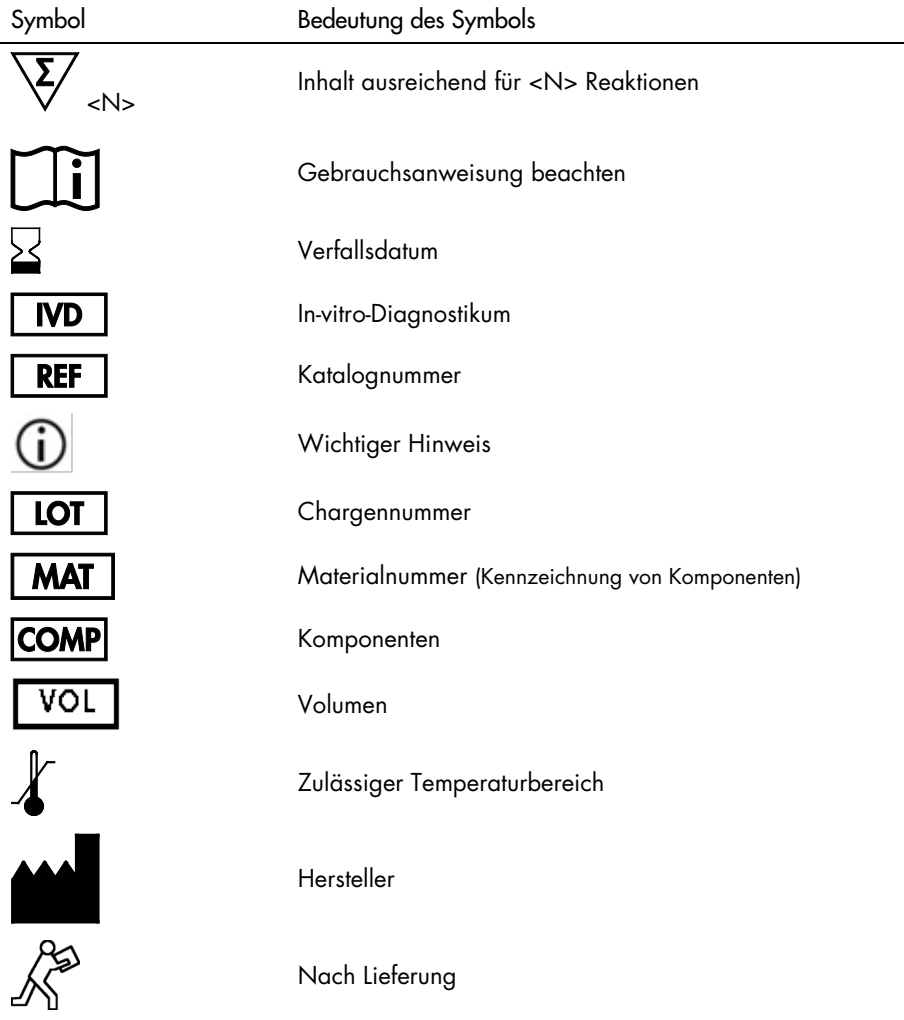

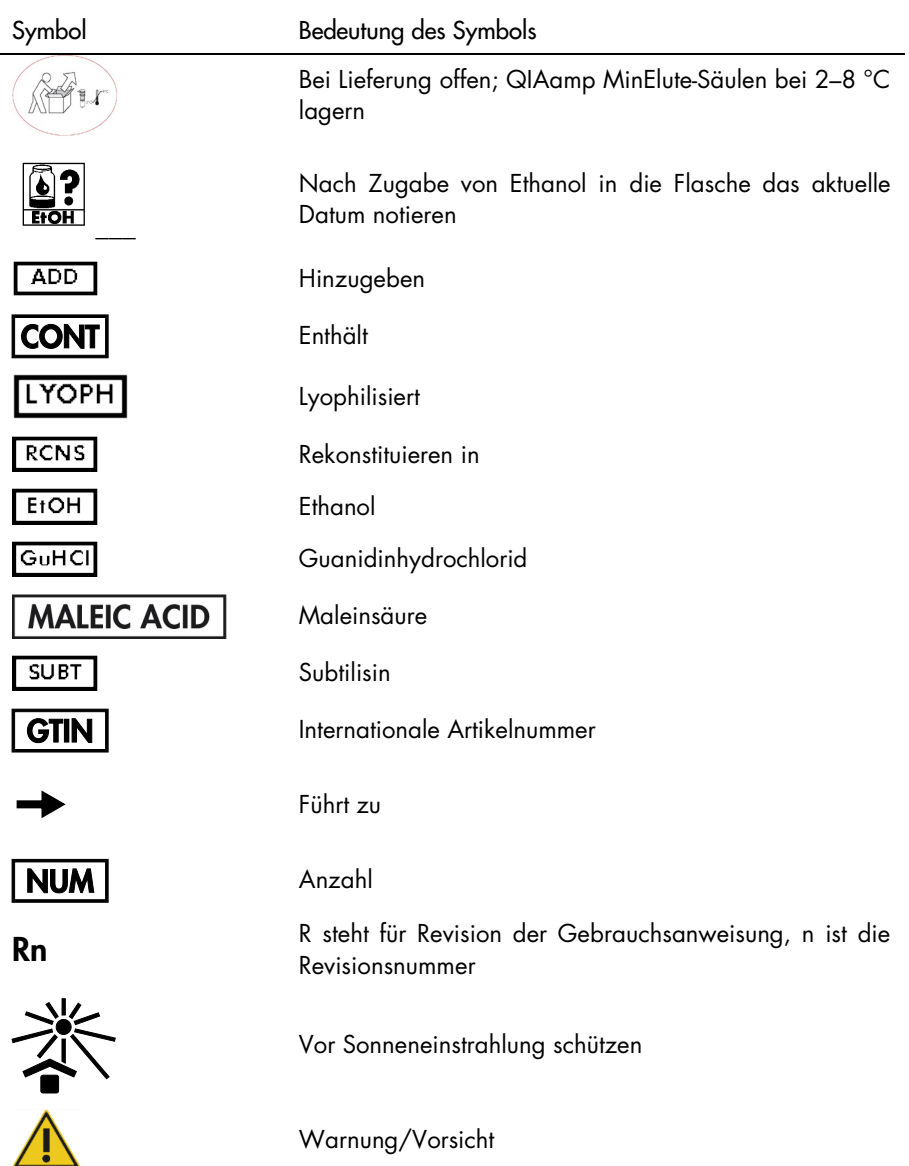

### <span id="page-33-0"></span>Kontakt

Für technische Hinweise und zusätzliche nützliche Informationen wenden Sie sich unter [www.qiagen.com/Support](http://www.qiagen.com/Support) an unser Techniksupport-Zentrum (für Kontaktinformationen besuchen Sie [www.qiagen.com](http://www.qiagen.com/)).

### <span id="page-34-0"></span>Anhang

#### Handhabung von RNA

Ribonukleasen (RNasen) sind sehr stabile und aktive Enzyme, die üblicherweise keine Cofaktoren für ihre Funktion benötigen. Da RNasen nur schwer zu inaktivieren sind und schon geringe Mengen ausreichen, um RNA zu degradieren, dürfen Kunststoff- oder Glas-Laborartikel nur dann verwendet werden, wenn mögliche RNase-Kontaminationen beseitigt wurden. Es ist darauf zu achten, dass während des Isolierungsverfahrens und im Anschluss daran nicht unbeabsichtigt RNase in die RNA-Probe eingeschleppt wird. Um ein RNase-freies Umfeld zu schaffen und zu erhalten, müssen beim Arbeiten mit RNA bei der Vorbehandlung und Verwendung von Einweg- und Mehrwegbehältnissen sowie Lösungen die folgenden Vorsichtsmaßnahmen eingehalten werden.

#### Allgemeine Handhabung

Beim Arbeiten mit RNA sollten immer eine angemessene mikrobiologische aseptische Arbeitsweise verwendet werden. An Händen und Staubpartikeln können Bakterien und Schimmelpilze haften; sie sind die häufigste Quelle von RNase-Kontaminationen. Tragen Sie daher immer Latex- oder Vinylhandschuhe, wenn Sie mit Reagenzien oder RNA-Proben arbeiten, um eine RNase-Kontamination über die Hautoberfläche oder durch staubige Laborgeräte zu vermeiden. Wechseln Sie die Einmal-Handschuhe häufig und halten Sie Röhrchen verschlossen.

#### Mehrweg-Kunststoffartikel

Mehrweg-Kunststoffartikel sind vor der Verwendung zu behandeln, um zu gewährleisten, dass sie RNase-frei sind. Kunststoffartikel sind gründlich mit 0,1 M NaOH,[\\*](#page-34-1) 1 mM EDTA\* und anschließend mit RNase-freiem Wasser\* (siehe Abschnitt ["Lösungen"](#page-35-0), Seite [36\)](#page-35-0) abzuspülen. Chloroform-beständige Kunststoffartikel können alternativ mit Chloroform\* abgespült werden, um RNasen zu inaktivieren.

<span id="page-34-1"></span><sup>\*</sup> Tragen Sie beim Umgang mit Chemikalien stets einen geeigneten Laborkittel, Einmal-Laborhandschuhe und eine Schutzbrille. Weitere Informationen können Sie den entsprechenden Sicherheitsdatenblättern (Safety Data Sheets, SDS) entnehmen, die Sie vom jeweiligen Hersteller beziehen können.

#### Glasartikel

Glasartikel sind vor der Verwendung zu behandeln, um sicherzustellen, dass sie RNase-frei sind. Glasartikel, die für Arbeiten mit RNA eingesetzt werden sollen, sind vor der Verwendung mit Detergens zu reinigen, sorgfältig abzuspülen und im Ofen vier Stunden oder länger (falls gewünscht auch über Nacht) bei > 240 °C zu backen. Eine Autoklavierung allein reicht bei vielen RNasen nicht zur Inaktivierung aus. Das Backen im Ofen sorgt zum einen für die Inaktivierung von Ribonukleasen und stellt zum anderen sicher, dass keine anderen Nukleinsäuren (wie z. B. Plasmid-DNA) auf der Oberfläche der Glasartikel verbleiben. Alternativ können Glasartikel mit DEPC\* (Diethylpyrocarbonat) behandelt werden. Legen Sie dafür die Glasartikel über Nacht (12 Stunden) bei 37 °C in 0,1 % DEPC in Wasser ein. Autoklavieren oder erhitzen Sie sie anschließend 15 Minuten lang auf 100 °C, um eventuelle Reste des DEPC zu entfernen.

Corex®-Röhrchen sind mithilfe von DEPC und nicht durch Backen von RNasen zu befreien.  $(i)$ Dadurch reduziert sich die Ausfallrate dieser Art von Röhrchen während der Zentrifugation.

#### Elektrophoresekammern

Elektrophoresekammern sollten mit Detergenslösung (z. B. 0,5 % SDS) gereinigt,[\\*](#page-35-1) mit Wasser abgespült, mit Ethanol getrocknet\*[†](#page-35-2) und dann mit einer 3%igen Wasserstoffperoxidlösung gefüllt werden.\* Nach 10 Minuten bei Raumtemperatur sind die Elektrophoresekammern gründlich mit RNase-freiem Wasser zu spülen.

#### <span id="page-35-0"></span>Lösungen

Lösungen (Wasser und andere Lösungen) sind mit 0,1 % DEPC zu behandeln. Da DEPC mit primären Aminen reagiert, kann es nicht direkt zur Behandlung von Tris-Puffern verwendet werden. DEPC ist in Gegenwart von Tris-Puffern hochgradig instabil und zerfällt dann rasch zu Ethanol und CO2. Behandeln Sie bei der Vorbereitung von Tris-Puffern zunächst das Wasser mit DEPC und lösen Sie dann darin Tris, um den entsprechenden Puffer herzustellen.

<span id="page-35-1"></span><sup>\*</sup> Tragen Sie beim Umgang mit Chemikalien stets einen geeigneten Laborkittel, Einmal-Laborhandschuhe und eine Schutzbrille. Weitere Informationen können Sie den entsprechenden Sicherheitsdatenblättern (Safety Data Sheets, SDS) entnehmen, die Sie vom jeweiligen Hersteller beziehen können.

<span id="page-35-2"></span><sup>†</sup> Enthält Natriumazid als Konservierungsmittel.

DEPC ist ein starker, aber kein absoluter RNase-Inhibitor. Es wird häufig in einer Konzentration von 0,1 % eingesetzt, um RNasen auf Glas- oder Kunststoffartikeln zu inaktivieren oder RNasefreie Lösungen und RNase-freies Wasser herzustellen. DEPC inaktiviert RNasen durch kovalente Modifikation. Rückstände von DEPC führen zu Modifikationen an Purinresten in RNA durch Carbethoxylierung. Carbethoxylierte RNA wird in zellfreien Systemen mit sehr niedriger Effizienz translatiert. Ihre Fähigkeit zur Bildung von DNA:RNA- oder RNA:RNA-Hybriden wird dadurch jedoch nicht wesentlich beeinträchtigt, es sei denn, ein großer Anteil der Purinreste wurde modifiziert. Rückstände von DEPC müssen stets durch Autoklavieren oder Erhitzen auf 100 °C ± 3 °C für 15 Minuten ± 1 Minute aus Lösungen oder Gefäßen entfernt werden.

Geben Sie 0,1 ml DEPC in 100 ml der zu behandelnden Lösung und schütteln Sie das Gemisch gründlich, um das DEPC aufzulösen oder inkubieren Sie die Lösung > 12 Stunden lang bei 37 °C  $\pm$  3 °C. Autoklavieren Sie 15 Minuten  $\pm$  1 Minute, um jegliche Rückstände von DEPC zu entfernen. Es kann sinnvoll sein, Wasserquellen auf das Vorhandensein kontaminierender RNasen zu überprüfen, da viele Quellen destillierten Wassers frei von RNase-Aktivität sind.

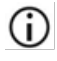

Die Puffer im QIAamp DSP Virus Spin Kit wurden nicht durch DEPC-Behandlung von RNasen befreit und sind daher frei von jeglicher DEPC-Kontamination.

### <span id="page-37-0"></span>Bestellinformationen

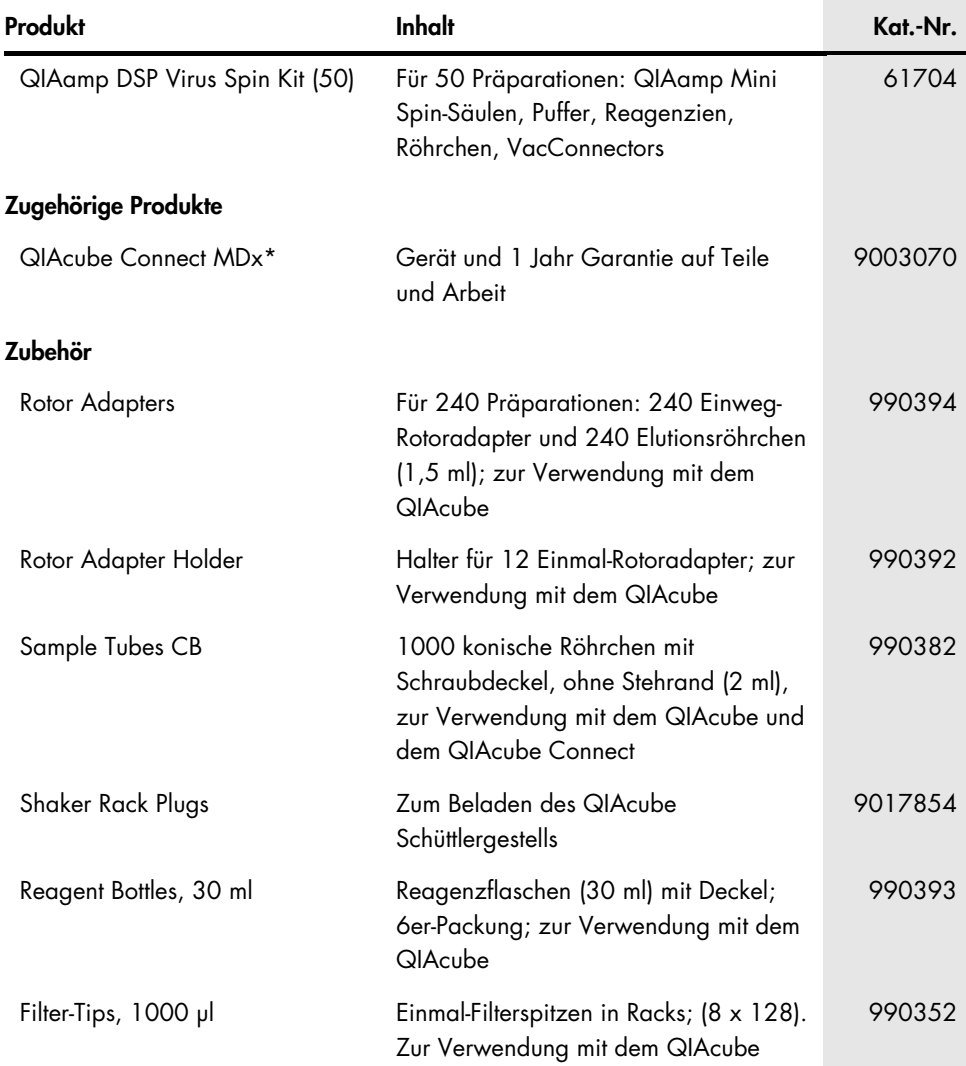

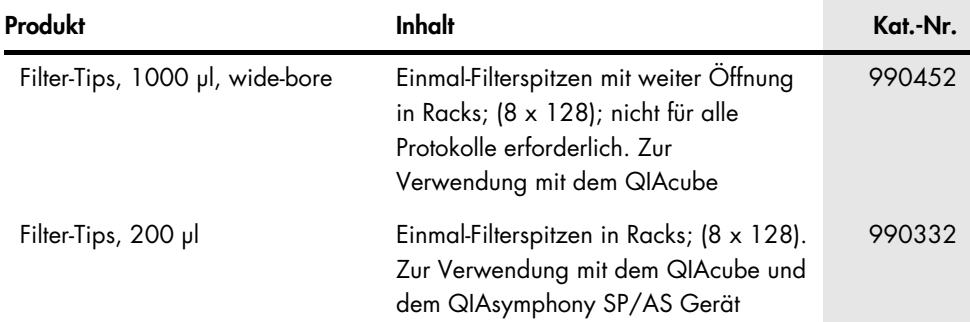

\* Der QIAcube Connect MDx ist nicht in allen Ländern erhältlich. Für weitere Details kontaktieren Sie bitte den Technischen Service von QIAGEN.

Aktuelle Lizenzinformationen und produktspezifische rechtliche Haftungsausschlüsse finden Sie im Handbuch oder Benutzerhandbuch des jeweiligen QIAGEN-Kits. Handbücher und Benutzerhandbücher zu QIAGEN-Kits sind unter [www.qiagen.com](http://www.qiagen.com/) verfügbar oder können beim Technischen Service von QIAGEN oder Ihrem örtlichen Händler angefordert werden.

## <span id="page-39-0"></span>Bearbeitungshistorie des Dokuments

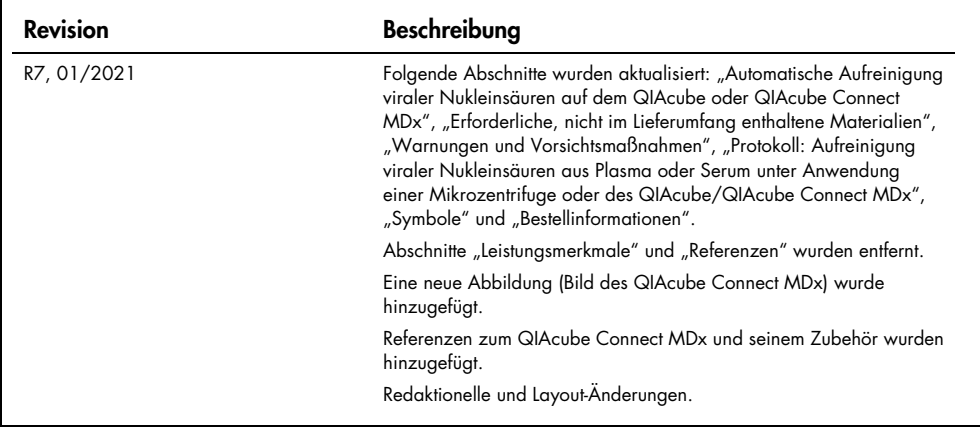

#### Eingeschränkte Nutzungsvereinbarung für das QIAamp DSP Virus Spin Kit

Mit der Verwendung dieses Produkts erkennen Käufer oder Benutzer des Produkts die folgenden Bedingungen an:

1. Das Produkt darf nur gemäß den mit dem Produkt und diesem Handbuch bereitgestellten Protokollen und nur mit den Komponenten, die im Panel mitgeliefert werden, verwendet werden. QIAGEN gewährt im Rahmen ihrer Eigentumsrechte keinerlei Lizenz, die zu den Panels gehörenden Komponenten mit anderen Komponenten, die nicht zu den Panels gehören, zu verwenden oder zu kombinieren, mit Ausnahme der mit dem Produkt, diesem Handbuch, bereitgestellten und in zusätzlichen, unter [www.qiagen.com](http://www.qiagen.com/) verfügbaren Protokollen beschriebenen Anwendungen. Einige dieser zusätzlichen Protokolle wurden von QIAGEN-Benutzern für andere QIAGEN-Benutzer zur Verfügung gestellt. Diese Protokolle wurden von QIAGEN nicht eingehend geprüft oder optimiert. QIAGEN übernimmt für diese Protokolle keine Garantie und garantiert auch nicht, dass sie keine Rechte Dritter verletzen.

2. Über die ausdrücklich erwähnten Lizenzanwendungen hinaus übernimmt QIAGEN keinerlei Garantie dafür, dass dieses Panel und/oder die mit diesem Panel durchgeführte(n) Anwendung(en) die Rechte Dritter nicht verletzen.

3. Dieses Panel und die zugehörigen Komponenten sind für die einmalige Verwendung lizenziert und dürfen nicht wiederverwendet, wiederaufgearbeitet oder weiterverkauft werden.

4. QIAGEN lehnt außer der ausdrücklich gewährten Lizenzgewährung jede weitere Lizenzgewährung ab, sowohl ausdrücklich als auch konkludent.

5. Käufer und Anwender des Panels stimmen zu, keinerlei Schritte zu unternehmen oder anderen die Einleitung von Schritten zu gestatten, die zu unerlaubten Handlungen im obigen Sinne führen oder solche erleichtern könnten. QIAGEN kann die Verbote dieser eingeschränkten Nutzungsvereinbarung an jedem Ort gerichtlich geltend machen und wird sämtliche Ermittlungs- und Gerichtskosten, inklusive Anwaltsgebühren, zurückfordern, die ihr bei der Geltendmachung dieser eingeschränkten Nutzungsvereinbarung oder irgendeines ihrer geistigen Eigentumsrechte im Zusammenhang mit dem Panel und/oder seinen Komponenten entstehen. Aktualisierte Nutzungs- und Lizenzbedingungen finden Sie im Internet unter [www.qiagen.com](http://www.qiagen.com/).

Marken: QIAGEN®, QIAamp®, QIAcube®, MinElute® (QIAGEN Group); Corex® (Corning, Inc.); Sarstedt® (Sarstedt AG & Co.). Eingetragene Namen, Marken usw., die in diesem Dokument verwendet werden, gelten auch ohne ausdrückliche Kennzeichnung als gesetzlich geschützt.

01/2021 HB-0417-007 1122785 © 2021 QIAGEN, alle Rechte vorbehalten.

Bestellungen [www.qiagen.com/shop](http://www.qiagen.com/shop) | Technischer Support [support.qiagen.com](http://support.qiagen.com/) | Website [www.qiagen.com](http://www.qiagen.com/)